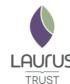

## LAUTUS TRUST Computing 8 Year Overview

Intent: For pupils to embrace the opportunities of technology and to use it purposefully, creatively and responsibly.

| Strands:         |                           |                  |          |  |  |  |  |
|------------------|---------------------------|------------------|----------|--|--|--|--|
| Computer Science | Information<br>Technology | Digital Literacy | e-Safety |  |  |  |  |

| Purpose  |                   |                         |                           |                   |                         |            |             |                              |                           |
|----------|-------------------|-------------------------|---------------------------|-------------------|-------------------------|------------|-------------|------------------------------|---------------------------|
| Networks | Creating<br>Media | Data and<br>Information | Design and<br>Development | Computing systems | Impact of<br>Technology | Algorithms | Programming | Effective<br>use of<br>tools | Safety<br>and<br>Security |
| NW       | СМ                | DI                      | DD                        | cs                | IT                      | AL         | PG          | ET                           | SS                        |

|                                    | E-Safety (across the year)                                                                                                    | Autumn 1                                                                                                    | Autumn 2                                                                              | Spring 1                                                                                                    | Spring 2                                                                                                    | Summer 1                                                                                                    | Summer 2                                                                           |
|------------------------------------|----------------------------------------------------------------------------------------------------|----------------------------------------------------------------------------------------------------|---------------------------------------------------------------------------------------|----------------------------------------------------------------------------------------------------|----------------------------------------------------------------------------------------------------|----------------------------------------------------------------------------------------------------|------------------------------------------------------------------------------------|
| Pre-School                         | Recognise how to use technology safely at home and in school.                                                                                           | Use digital technology to store and access content with some support. Create content using digital technology. Begin to use a mouse to navigate around a computer screen. |                                                                                       | Identify algorithms used in everyday life. Begin to sequence instructions. Recognise, use and understand directional language. Perform a simple program on the floor robot. |                                                                                                    | Describe what personal information is. Understand the importance of asking for help from an adult when on the internet. Identify some ways technology is used at home and |                                                                                    |
| Reception                          |                                                                                                    |                                                                                                    |                                                                                       | Recognise that a string of instructions or commands placed together can create a simple program. Record the program used using symbols.                                     |                                                                                                    | in school.                                                                                                    |                                                                                    |
| Key Stage 1:                       |                                                                                                    |                                                                                                    |                                                                                       |                                                                                                    |                                                                                                    |                                                                                                    |                                                                                    |
| Year 1 PCs                         | Use technology safely and respectfully, keeping personal information private                                                                            | Unit name: Technology<br>around us<br>Purpose: CS, AL<br>https://paintz.app/ or Paint                                                                                     | Unit name: Digital painting Purpose: ET, CM Software: https://paintz.app/ or Paint    | Unit name: Moving a robot<br>Purpose: AL, PG<br>Hardware: Bee-Bot                                                                                                    | Unit name: Grouping data Purpose: DI, AL Software: Powerpoint                                                      | Unit name: Digital writing Purpose: ET, CM Software: Microsoft Word                                                                                                    | Unit name: Programming animations Purpose: PG, DD Software: Scratch Jr             |
| Either<br>Unplugged                | Identify where to go for                                                                                                    |                                                                                                    |                                                                                       |                                                                                                    |                                                                                                    |                                                                                                    |                                                                                    |
| Year 2  PCs iPads Either Unplugged | help and support when they have concerns about content or contact                                                                                       | Unit name: IT around us<br>Purpose: NW, CS<br>Software: Powerpoint                                                                                                    | Unit name: Digital photography Purpose: ET, CM Software: PixLR App                    | Unit name: Robot<br>algorithms<br>Purpose: AL, PG<br>Hardware: Bee-Bots/Bee-Bot<br>App                                                                                      | Unit name: Pictograms Purpose: DI, ET Software: https://www.j2e.com/jit#pictogram                                  | Unit name: Digital music Purpose: CM, DD Software: https://musiclab.chromeexpe riments.com/                                                                               | Unit name: Programming quizzes Purpose: PG, DD Software: Scratch Jr Logins         |
| Key Stage 2:                       |                                                                                                    |                                                                                                    |                                                                                       |                                                                                                    |                                                                                                    |                                                                                                    |                                                                                    |
| Year 3  PCs iPads Either Unplugged | Give examples of the risks posed by online communications.  Understand that comments made online that are hurtful or offensive are the same as bullying | Unit name: Connecting<br>Computers<br>Purpose: NW, CS<br>Software: https://paintz.app/                                                                                    | Unit name: Stop-frame animation Purpose: ET, CM Software: iMotion App                 | Unit name: Sequencing sounds Purpose: PG, DD Software: Scratch logins                                                                                                    | Unit name: Branching databases Purpose: DI, ET Software: https://www.j2e.com/jit5?filel d=FDrqUQoSY1jKiBHN#bra nch | Unit name: Desktop<br>publishing<br>Purpose: ET, CM<br>Software: Adobe Spark or<br>Publisher                                                                              | Unit name: Events and actions in programs Purpose: PG, DD Software: Scratch logins |
| Year 4  PCs iPads Either Unplugged | Use features of applications and devices in order to communicate ideas, work or messages professionally                                                 | Unit name: The Internet Purpose: NW, SS Software: https://scratch.mit.edu/projec ts/63473366/editor/                                                                      | Unit name: Audio Production Purpose: ET, CM Software/ Hardware: Audactity/ headphones | Unit name: Repetition in shapes Purpose: AL, PG URL: https://turtleacademy.com/playground https://fmslogo.sourceforge.io/                                                   | Unit name: Data logging Purpose: CS, DI Hardware: Data Loggers/ temperature sensor                                 | Unit name: Photo editing Purpose: ET, CM URL: https://paint.net/                                                                                                    | Unit name: Repetition in games Purpose: PG, DD Software: Scratch logins            |

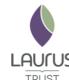

## LAURUS TRUST Computing 8 Year Overview

| Year 5  PCs iPads Either Unplugged | Give examples of the risks of online communities and demonstrate knowledge of how to minimise risk and report problems.  Understand the effect of online comments and show responsibility and | Searching                                                                                                    | Unit name: Video<br>production<br>Purpose: CM, DD<br>Software: iMovie/ Green<br>screen App<br>Microsoft Photos | physical computing Purpose: PG, CS Hardware: Crumble controller+starter kit+ motor                                                                              | Unit name: Flat-file databases Purpose: DI, ET Software: https://www.j2e.com/data/ex amples/countries j2e logins Lessons: | Unit name: Introduction to<br>vector graphics<br>Purpose: ET, CM<br>Software: Google Drawings<br>App/ Logins | Unit name: Selection in quizzes Purpose: AL, PG Software: Scratch logins                      |
|------------------------------------|----------------------------------------------------------------------------------------------------|----------------------------------------------------------------------------------------------------|----------------------------------------------------------------------------------------------------|----------------------------------------------------------------------------------------------------|----------------------------------------------------------------------------------------------------|----------------------------------------------------------------------------------------------------|-----------------------------------------------------------------------------------------------|
| Year 6  PCs iPads Either Unplugged | show responsibility and sensitivity when online.  Choose the most suitable applications and devices for the purposes of communication                                                         | Unit name: Communication<br>and Collaboration<br>Purpose: NW, ET<br>Software: Google Drive/<br>Slides (Work collaboratively) | Unit name: Webpage<br>creation<br>Purpose: CM, DD<br>Software: Google Sites                                    | Unit name: Variables in games Purpose: PG, DD ncce.io/scorechange or /scoreboard ncce.io/pongstarter or fruit catcher or catchertemplate or chatbocode/ bananas | Unit name: Introduction to spreadsheets Purpose: ET, DI Software: Microsoft Excel                                         | Unit name: 3D modelling Purpose: ET, CM Software: Tinkercad login                                            | Unit name: Sensing movement Purpose: PG, CS Hardware: Micro:bit Software: Microsoft Make Code |